## 介護**Cafe** 操作画面

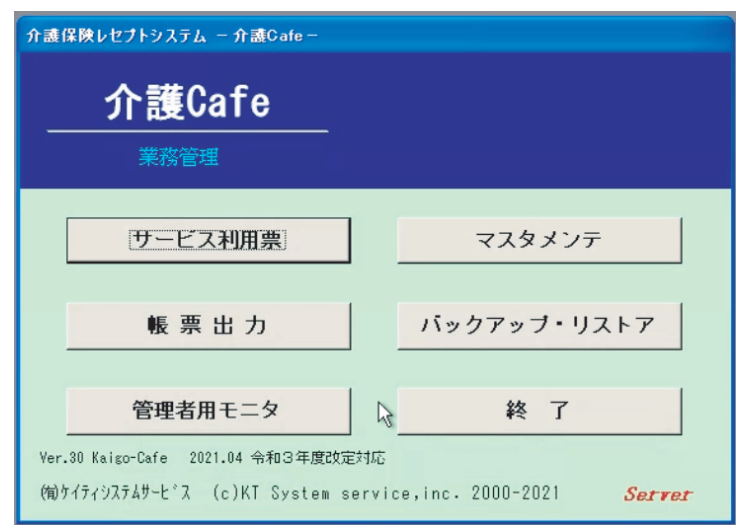

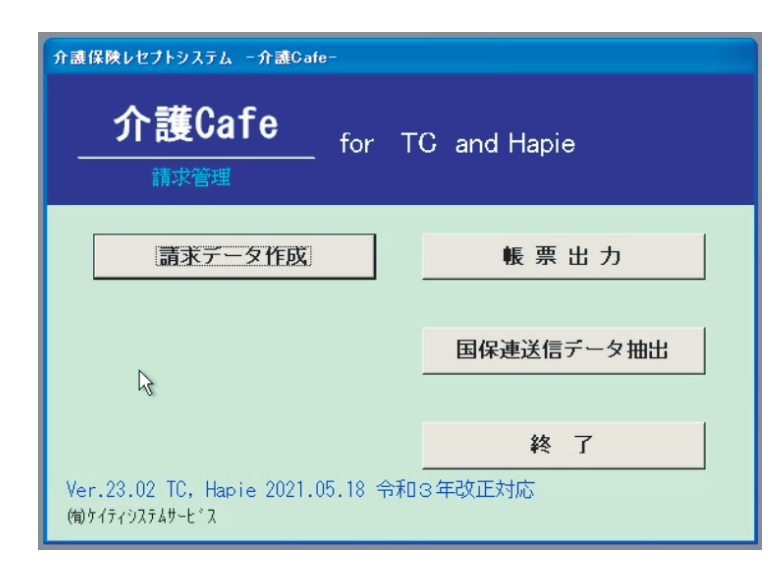

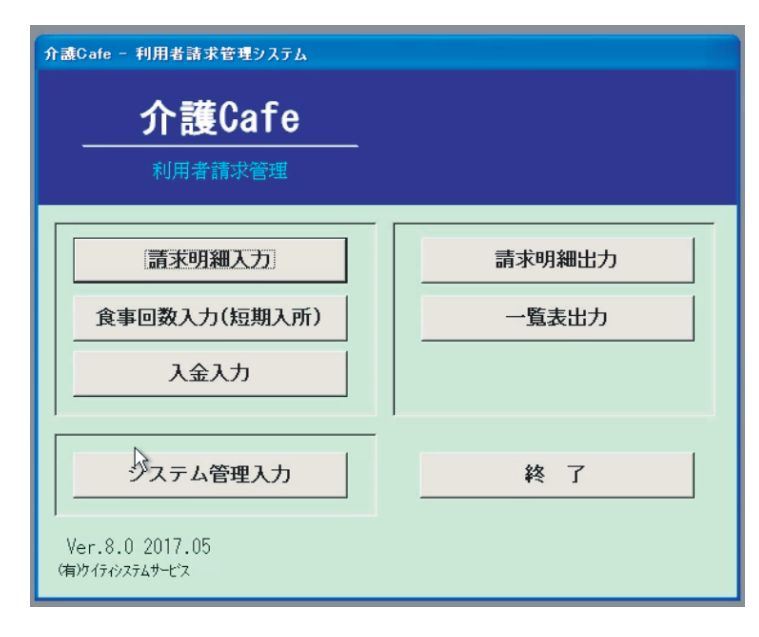

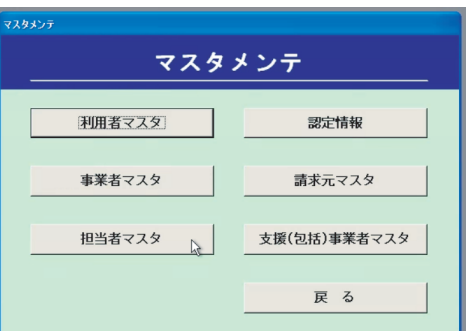

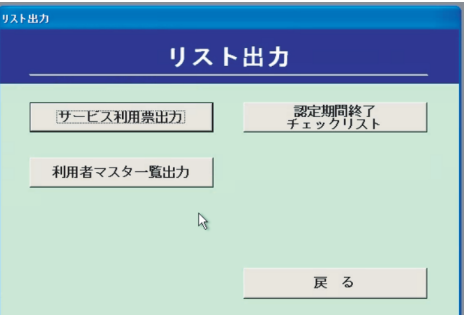

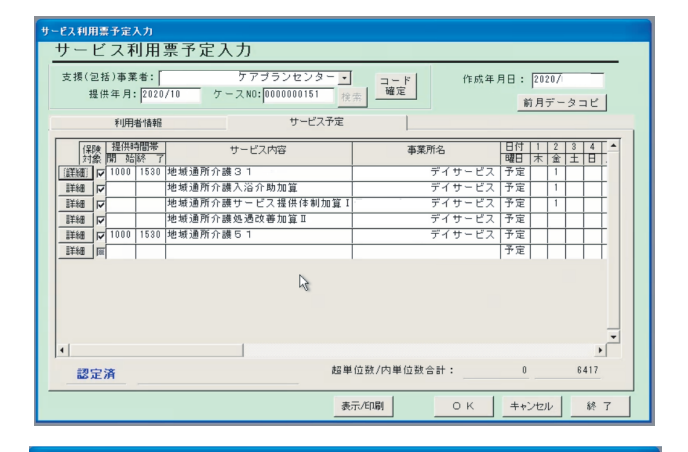

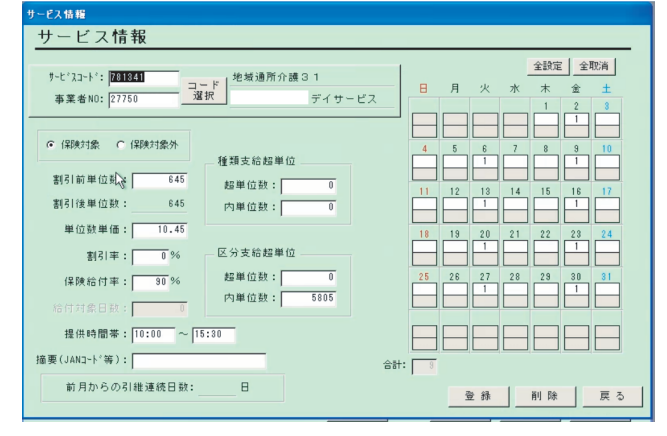

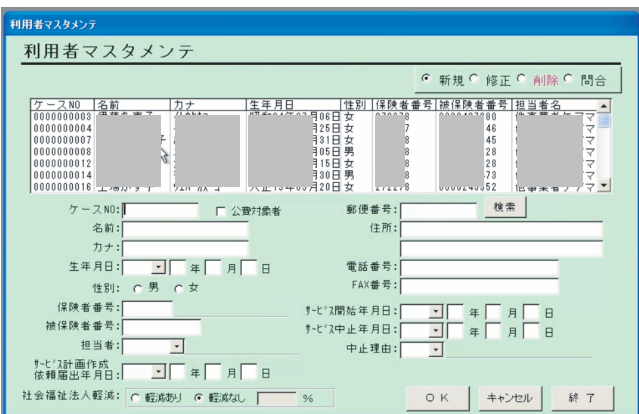

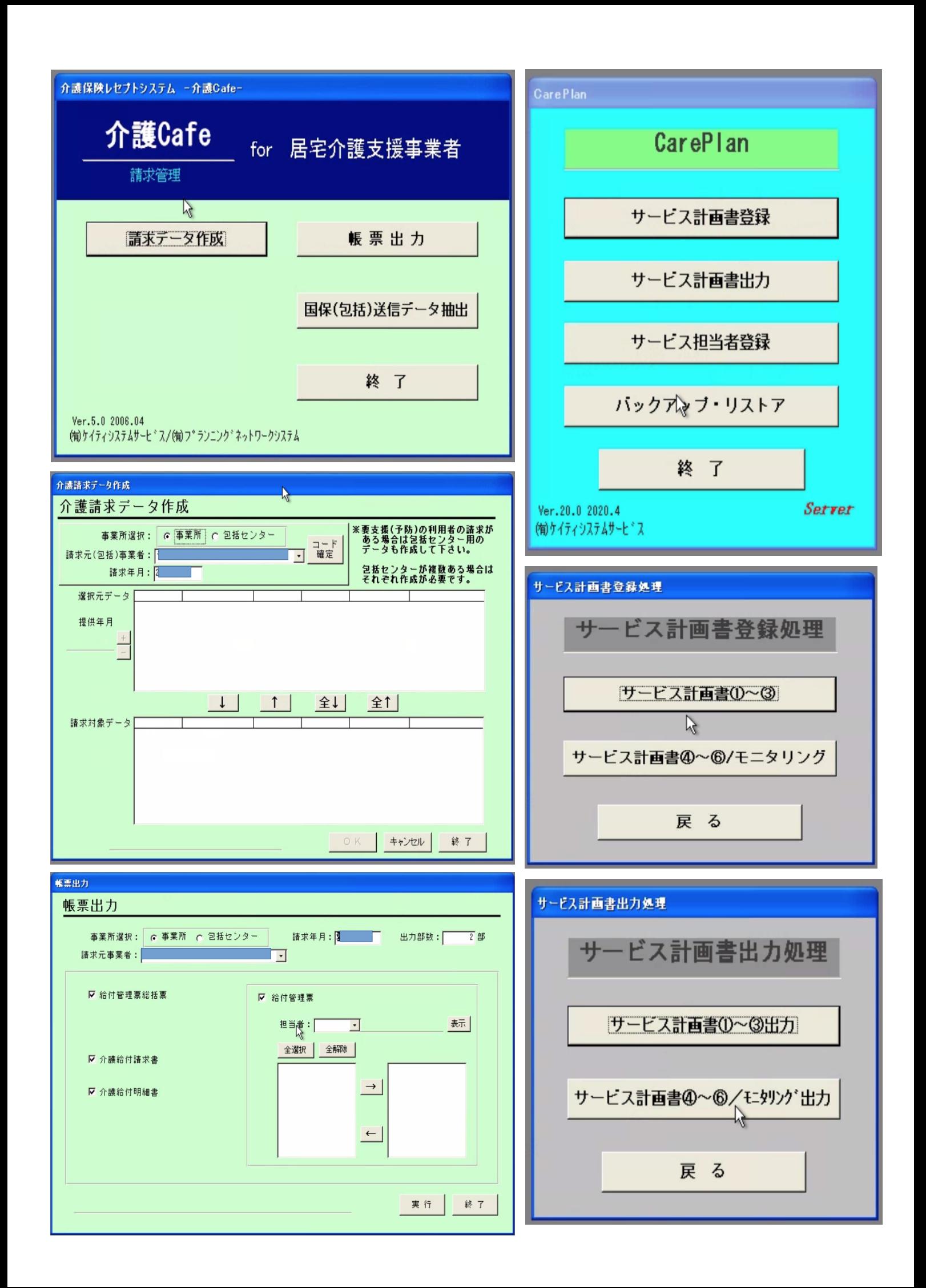